Документ подписан простой электронной подписью Информация о владельце: ФИО: Соловьев Андрей Борисович Должность: Директор Дата подписания: 27.09.2023 13:13:11 Уникальный программный ключ:

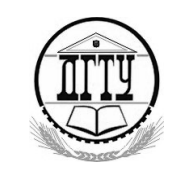

c83cc511feb01fMt7bP7f@P2@P@P9@MHAVKИ И ВЫСШЕГО ОБРАЗОВАНИЯ РОССИЙСКОЙ ФЕДЕРАЦИИ

# **ПОЛИТЕХНИЧЕСКИЙ ИНСТИТУТ (ФИЛИАЛ) ФЕДЕРАЛЬНОГО ГОСУДАРСТВЕННОГО БЮДЖЕТНОГО ОБРАЗОВАТЕЛЬНОГО УЧРЕЖДЕНИЯ ВЫСШЕГО ОБРАЗОВАНИЯ «ДОНСКОЙ ГОСУДАРСТВЕННЫЙ ТЕХНИЧЕСКИЙ УНИВЕРСИТЕТ» В Г. ТАГАНРОГЕ РОСТОВСКОЙ ОБЛАСТИ ПИ (филиал) ДГТУ в г. Таганроге**

ЦМК «Прикладная информатика»

# **Методические указания**

по выполнению курсового проекта

по дисциплине

ПМ.05. «Проектирование и разработка информационных систем:

для специальности 9.02.07 «Информационные системы и программирование»

Квалификации выпускника: «Специалист по информационным системам»

Составители: Е.В. Михайлович

Методические указания по выполнению курсового проекта (работы) по дисциплине «ПМ.05. «Проектирование и разработка информационных систем». ПИ (филиала) ДГТУ в г.Таганроге, 2023г.

В методических указаниях кратко изложены содержание и порядок выполнения курсовой работы (проекта)

Предназначено для обучающихся по специальности 09.02.07 «Информационные системы и программирование». Квалификации выпускника: «Специалист по информационным системам»

Ответственный за выпуск:

Председатель ЦМК: \_\_\_\_\_\_\_\_ О.В. Андриян

# СОДЕРЖАНИЕ

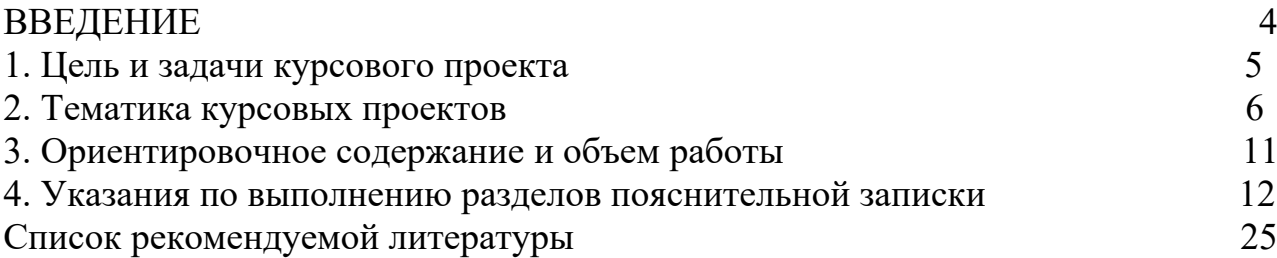

# **Введение**

Курсовой проект по дисциплине является одним из основных видов учебных занятий и формой контроля учебной работы студентов. Выполнение студентом курсового проекта осуществляется на заключительном этапе изучения учебной дисциплины, в ходе которого осуществляется обучение применению полученных знаний и умений при решении комплексных задач, связанных со сферой профессиональной деятельности будущих специалистов. Выполнение курсового проекта требует от студента освоение элементов научно-исследовательской работы.

Согласно Федеральному государственному образовательному стандарту, целью написания курсового проекта является закрепление и расширение теоретических знаний и навыков при решении конкретных задач, поставленных перед студентом. В предлагаемых «Методических указаниях» предоставляются требования, предъявляемые к курсовым проектам студентов, обучающихся по специальности 09.02.07 Информационные системы и программирование. Будущие профессионалы должны показать свои умения и навыки работы со стандартным программным обеспечением, предоставляемым учебным заведением или имеющимся на домашнем компьютере. Курсовые проекты – неотъемлемая часть учебногопроцесса, заканчивающегося написанием и защитой выпускной квалификационной работы. Поэтому Федеральный государственный стандарт предусматривает процедуру защиты курсового проекта, рассматривая ее как тренировку данной процедуры до написания выпускной квалификационной работы.

# **1. Цель и задачи курсового проекта**

- систематизации и закрепления полученных теоретических знаний и практических умений по общепрофессиональным и специальным дисциплинам;
- углубления теоретических знаний в соответствии с заданной темой;
- формирования компетенций применять теоретические знания при решении поставленных вопросов;
- формирования компетенций использовать справочную, нормативную и правовую документацию;
- развития творческой инициативы, самостоятельности, ответственности и организованности;
- подготовки к выполнению дипломной работы.

Тематика курсовых проектов разрабатывается преподавателем и включена в программу модуля. Темы курсовых проектов вытекают из требований учебного плана и программы МДК 05.02. Разработка кода информационных систем, отвечают основному содержанию и целевым установкам предмета, отражают его наиболее актуальные вопросы и темы

В результате выполнения курсового проекта по профессиональному модулю ПМ.05. «Проектирование и разработка информационных систем»: МДК 05.02. «Разработка кода информационных систем» обучающийся должен:

## **иметь практический опыт:**

- использования инструментальных средств обработки информации;
- В управлении процессом разработки приложений с использованием инструментальных средств;
- обеспечении сбора данных для анализа использования и функционирования

информационной системы;

- программировании в соответствии с требованиями технического задания;
- использовании критериев оценки качества и надежности функционирования информационной системы;
- применении методики тестирования разрабатываемых приложений;
- определении состава оборудования и программных средств разработки информационной системы;
- разработке документации по эксплуатации информационной системы;
- проведении оценки качества и экономической эффективности информационной системы в рамках своей компетенции;
- модификации отдельных модулей информационной системы.

## **уметь:**

- осуществлять постановку задач по обработке информации;
- проводить анализ предметной области;
- осуществлять выбор модели и средства построения информационной системы и программных средств;
- использовать алгоритмы обработки информации для различных приложений;
- решать прикладные вопросы программирования и языка сценариев для создания программ; разрабатывать графический интерфейс приложения;
- создавать и управлять проектом по разработке приложения;
- проектировать и разрабатывать систему по заданным требованиям и спецификациям

#### **знать:**

- основные виды и процедуры обработки информации, модели и методы решения задач обработки информации;
- основные платформы для создания, исполнения и управления информационной системой;
- основные процессы управления проектом разработки;
- основные модели построения информационных систем, их структуру, особенности и области применения; методы и средства проектирования, разработки и тестирования информационных систем;
- систему стандартизации, сертификации и систему обеспечения качества продукции.

Выполнение курсового проекта позволяет формировать профессиональные и общие компетенции:

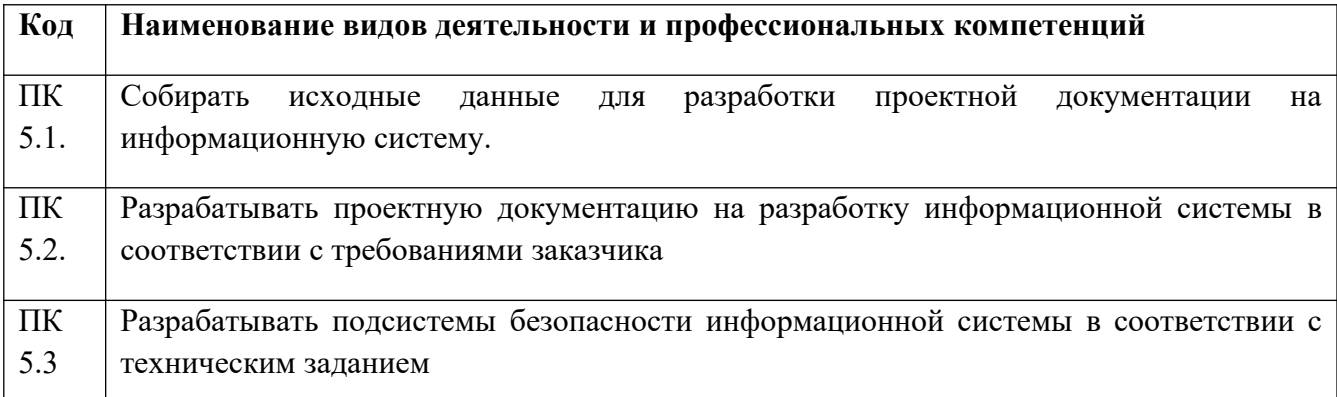

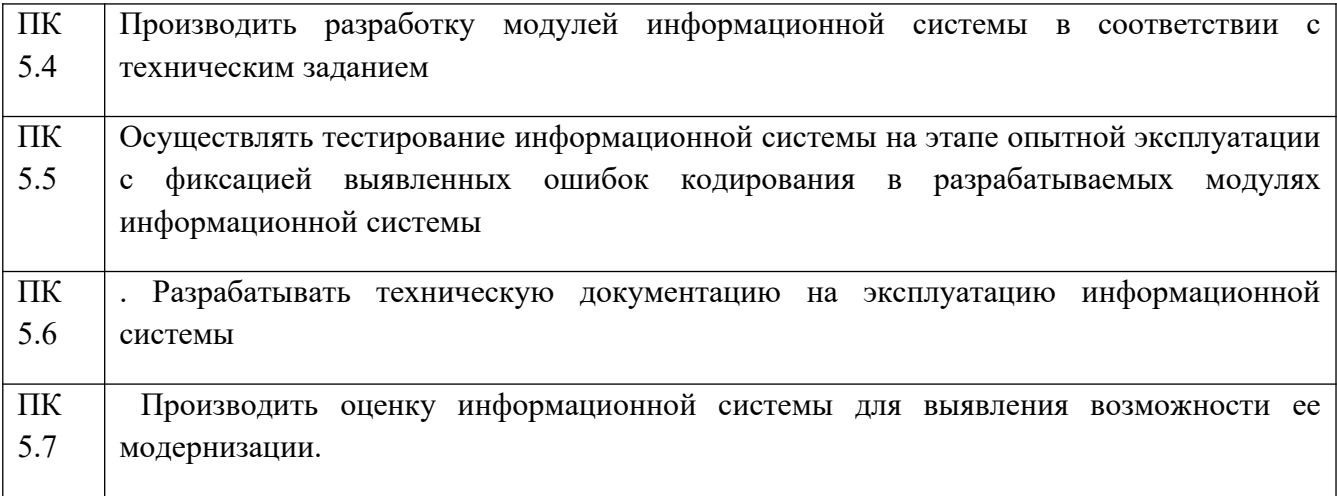

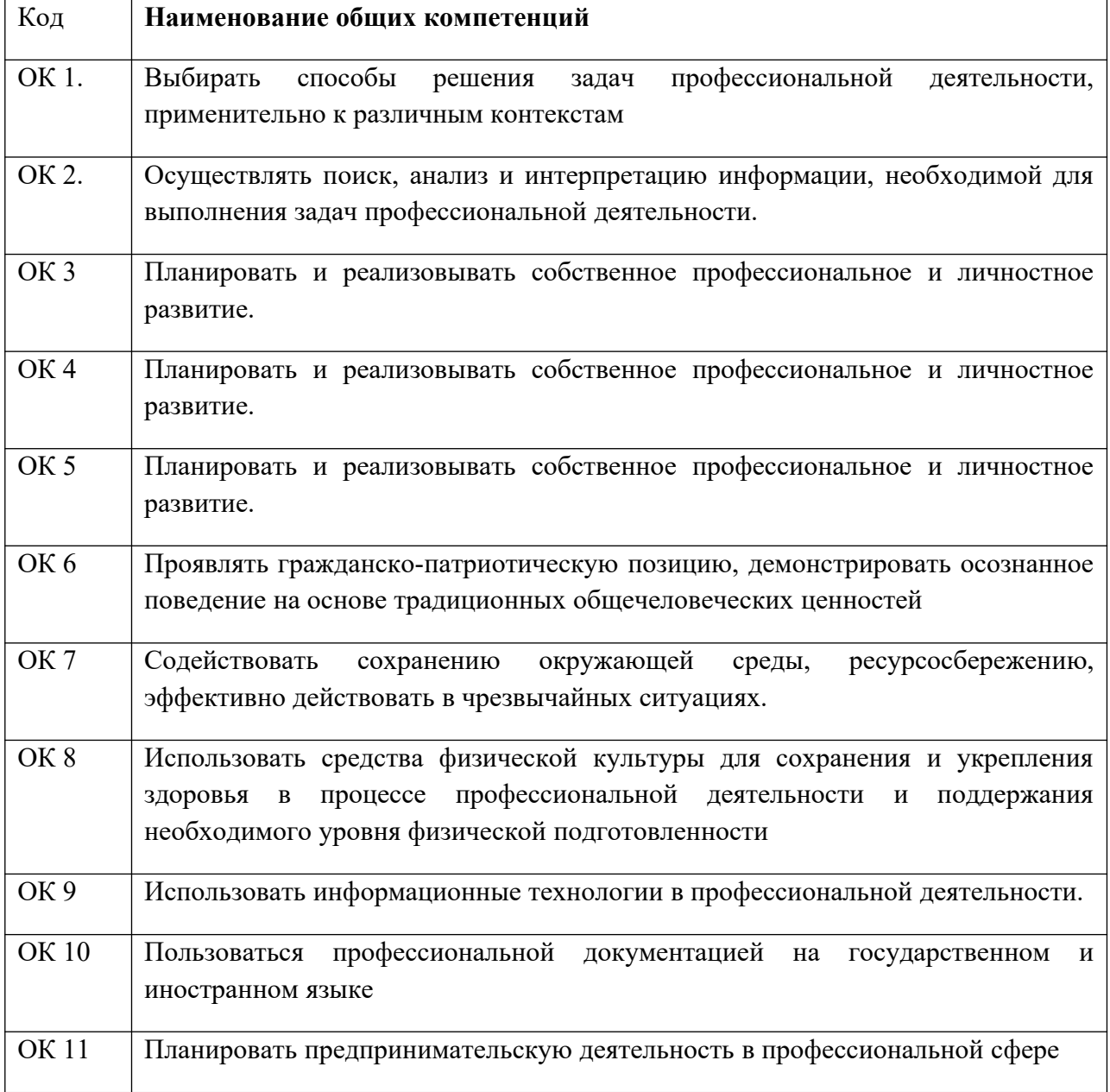

## **2 Тематика курсового проекта**

Выполнение курсового проекта предусматривает следующие этапы:

- 1. Выбор темы курсового проекта;
- 2. Сбор материалов для работы;
- 3. Анализ задачи и ее решение;
- 4. Оформление курсового проекта;
- 5. Рецензирование руководителем курсового проекта;
- 6. Защита курсового проекта.

Выполненная и защищенная с положительной оценкой курсовой проект является допуском к экзамену по учебному междисциплинарному курсу МДК 05.02. «Разработка кода информационных систем».

Тематика курсовых проектов разрабатывается преподавателями образовательных учреждений, рассматривается и принимается соответствующими цикловыми комиссиями, утверждается зам. директора по учебной работе образовательного учреждения.

Темы курсовых проектов должны соответствовать рекомендуемой примерной тематике курсовых проектов. (Приложение В).

Тема курсового проекта может быть предложена студентом при условии ее целесообразности.

В отдельных случаях допускается выполнение курсового проекта по одной теме группой студентов.

Курсовой проект может стать составной частью (разделом, главой) дипломной работы, если видом государственной итоговой аттестации является выпускная квалификационная работа.

## **Примерная тематика курсовых проектов по дисциплине ПМ.05. «Проектирование и разработка информационных систем»**

1. Проектирование и разработка программного обеспечения втоматизированной информационной системы «Книжный магазин».

2. Проектирование и разработка программного обеспечения автоматизированной информационной системы «Студенческая библиотека»

3. Проектирование и разработка программного обеспечения втоматизированной информационной системы «Городская библиотека»

4. Проектирование и разработка программного обеспечения втоматизированной информационной системы «Школьная библиотека»

5. Проектирование и разработка программного обеспечения втоматизированной информационной системы «Отдел кадров предприятия»

6. Проектирование и разработка программного обеспечения втоматизированной информационной системы «Студенческий отдел кадров»

7. Проектирование и разработка программного обеспечения втоматизированной информационной системы «Магазин музыкальных инструментов»

8. Проектирование и разработка программного обеспечения втоматизированной информационной системы «Музыкальный салон»

9. Проектирование и разработка программного обеспечения втоматизированной информационной системы «Склад оптовой торговли»

10. Проектирование и разработка программного обеспечения втоматизированной информационной системы «Салон сотовой связи»

11. Проектирование и разработка программного обеспечения втоматизированной информационной системы «Материальный склад»

12. Проектирование и разработка программного обеспечения втоматизированной информационной системы «Учет и выдача спецодежды на предприятии»

13. Проектирование и разработка программного обеспечения втоматизированной информационной системы «Учебная часть»

14. Проектирование и разработка программного обеспечения автоматизированной системы «Абитуриент»

15. Проектирование и разработка программного обеспечения втоматизированной информационной системы «Поступление оплаты студентов за обучение»

16. Проектирование и разработка программного обеспечения автоматизированной информационной системы «Учебная группа»

17. Проектирование и разработка программного обеспечения втоматизированной информационной системы «Электронный каталог CD-дисков»

18. Проектирование и разработка программного обеспечения автоматизированной информационной системы «Компьютерный салон»

19. Проектирование и разработка программного обеспечения втоматизированной информационной системы «Городской телефонный справочник»

20. Проектирование и разработка программного обеспечения автоматизированной информационной системы «Банк данных жителей города»

21. Проектирование и разработка программного обеспечения втоматизированной информационной системы «Видеосалон»

22. Проектирование и разработка программного обеспечения

23. автоматизированной информационной системы «Учет компьютеров и комплектующих»

24. Проектирование и разработка программного обеспечения автоматизированной информационной системы «Электронный журнал группы»

# **3 Ориентировочное содержание и объем проекта**

Курсовой проект состоит из двух частей:

 Информационной системы, содержащей исходную информацию, а также объекты приложения: формы, таблицы, изображения и меню для работы с приложением, созданные в соответствии с индивидуальным заданием;

пояснительной записки к курсовому проекту.

Приложение должно располагаться на сервере, в собственной папке студента. Его разработка производиться на занятиях. Выполнение каждого пункта задания контролируется преподавателем.

Пояснительная записка к курсовому проекту должна содержать:

- Содержание;
- Введение;
- Основную часть;
- Заключение;
- Список использованных источников;
- Приложения.

**Титульный лист** является первым листом работы и заполняется по установленной форме, с соблюдением размеров шрифта. (Приложение А)

**В содержании** последовательно излагаются: введение, название разделов или глав плана курсового проекта, список использованных источников, список приложений. При этом названия всех разделов должны точно соответствовать логике содержания работы, быть краткими и четкими. Каждый раздел пояснительной записки следует начинать с новой страницы. Обязательно указываются номера страниц, с которых начинаются все пункты плана.

**Введение** – это вступительная часть. В этом разделе необходимо показать актуальность темы, раскрыть практическую значимость ее, определить цели и задачи, определить предмет и объект исследования. Так же должна содержаться информация о используемых информационных технологиях в рассматриваемой области. В конце вводной части желательно раскрыть структуру работы, т. е. дать перечень ее структурных элементов и обосновать последовательность их расположения. Объем введения должен быть не более 2 страниц.

**Основная часть** обычно состоит из нескольких разделов, в том числе

#### **1. Анализ предметной области»**

Первый раздел курсового проекта посвящен исследованию проблемной области, в которой проводится разработка системы исследуется объект автоматизации. В отдельных подразделах уделяется внимание анализу уже существующих на рынке решений поставленной задачи, выявляются их достоинства и недостатки; выявляются прототипы разрабатываемой системы, с опорой на которые будет вестись дальнейшая разработка;

рассматриваются и выбираются технологические решения, которые можно применить в рамках реализации конкретной системы; исследуется объект автоматизации или область внедрения системы (строится модель «as-is»).

Раздел заканчивается подразделом «Краткие выводы. Постановка задачи», в котором подводятся основные итоги проведенных исследований и вырабатываются требования к свойствам и функциям разрабатываемой в курсовому проекту системы. В последующих главах свойства и функции системы могут быть изменены и расширены (если это предполагает модель жизненного цикла).

#### **2. Проектирование информационной системы**

Включает в себя подразделы:

**2.1 Разработка технического задания -**содержит документ«Техническое задание», который представляет совокупность требований к программному средству и может использоваться как критерий проверки и приемки разработанной программы, поэтому достаточно полно составленное (с учетом возможности внесения дополнительных разделов) и принятое заказчиком и разработчиком техническое задание является одним из основополагающих документов проекта. Умение грамотно создавать техническое задание на разработку программного продукта определяет профессиональный уровень программиста и избавляет его от претензий со стороны заказчика.

**2.2 Проектирование структуры данных** учитывает особенности выбранной СУБД, а именно типы и структуры данных, способы организации и методы доступа к данным на машинных носителях, сервисные средства СУБД и др.

**2.3 Выбор программного обеспечения для реализации** включает сравнительную характеристику нескольких объектно-ориентированных языков

10

программирования. В данном параграфе дается подробное описание языка программирования предпочтительного для разработки автоматизированной системы (версии, преимущества, недостатки, причины выбора и т. п.).

**3 Практическая реализация** описывает взаимодействие объектов разрабатываемого приложения, определяет логическую структуру создаваемого проекта. В разделе рассматриваются виды создаваемых объектов для работы с данными, предусматривается разбивка создаваемой задачи на самостоятельные части и определяются их взаимосвязи между собой. Также данный раздел включает описание создания интерфейса приложения с использованием форм и объектов, указываются свойства, методы и события для разрабатываемых объектов. Делается обоснование выбранных элементов для обработки данных.

По мере описания данного раздела необходимо указывать ссылку на соответствующий рисунок, содержащий описываемый объект.

**4 Тестирование работоспособности** представляет собой процесс исследования ПО с целью выявления ошибок и определения соответствия между реальным и ожидаемым поведением ПО, осуществляемый на основе набора тестов, выбранных определённым образом. В более широком смысле,

тестирование ПО - это техника контроля качества программного продукта, включающая в себя проектирование тестов, выполнение тестирования и анализ полученных результатов.

**Заключение** содержит выводы по результатам исследования и краткоерезюме достигнутых целей и задач. Этот раздел занимает обычно 2-3 страницы и представляет собой изложение результатов, полученных студентом в ходе выполнения курсового проекта. В нем автор курсового проекта подводит итоги исследования (в соответствии с выдвинутыми во введении задачами) делает теоретические обобщения, формулирует выводы и практические рекомендации. Между введением и заключением должна прослеживаться логическая связь: то, что поставлено в виде цели во введении, должно появиться в виде результата в заключении.

**Список использованных источников** представляет собой перечень использованных книг, учебников, самоучителей, методических пособий статей электронных ресурсов, конспектов лекций, которые были использованы при работе над курсовым проектом. Фамилии авторов приводятся в алфавитном порядке, при этом все источники даются под общей нумерацией литературы.

Вспомогательные или дополнительные материалы (например, листинги программы), которые загромождают текст основной части работы, помещают в приложении.

11

**Приложения** к курсовому проекту оформляются на отдельных листах,причемкаждое должно иметь свой тематический заголовок и обозначение, которые пишутся в правом верхнем углу, например: Приложение А.

По содержанию курсовой проект может носить практический характер. По объему курсовой проект должна быть не менее 25 страниц печатного текста.

# **Примерный образец плана и содержания курсового проекта**

Тема курсового проекта формулируется и утверждается руководителем. Основная часть курсового проекта может состоять из следующих частей:

1) Теоретическая часть часть. Общий объем 10-12 стр.

Теоретическая часть курсового проекта должна включать:

1. Исследование предметной области

1.1 Анализ предметной области;

1.2 Анализ требований и определение спецификаций.

2) Проектная часть. Объем текста 15-20 стр.

Проектная часть курсового проекта должна включать описание разработки информационной системы, в том числе:

2.Проектирование информационной системы

2.1 Разработка технического задания

2.1 Проектирование структуры данных

2.2 Выбор программного обеспечения для реализации

2.3 Экранные формы и фрагменты программного кода с комментариями;

2.4 Полную информацию о программном продукте;

2.5 Результаты тестирования программного продукта

2.5 Содержать документацию пользователя – всю информацию, необходимую для применения программного продукта.

Полный листинг программы приводятся отдельно в приложении. В текст разделов курсового проекта могут вставляться отдельные небольшие фрагменты текстов программ для пояснения и иллюстрации реализуемых программных решений.

## **Примерная рубрикация курсового проекта**

Курсовой проект выполняется в соответствии с заданием, которое определяет основные требования по анализу и проектированию и разработке.

Примерный перечень вопросов для разработки в проекте может быть следующим.

## ВВЕДЕНИЕ

#### **1 Анализ предметной области**

1.1 Исследование предметной области

1.2 Требования к разработке

1.4 Требования к программному обеспечению

**2 Проектирование информационной системы**

2.1 Разработка технического задания

2.2 Проектирование структуры данных

2.3 Выбор программного обеспечения для реализации

**3 Разработка информационной системы**

2.1 Структура ИС.

2.2 Описание разработки ИС.

2.3 Разработка интерфейса пользователя **3 Тестирование информационной системы** 3.1 Основные понятия тестирования 3.2 Виды и методы тестирования 3.3 Результаты тестирования ИС ЗАКЛЮЧЕНИЕ СПИСОК ИСПОЛЬЗОВАННЫХ ИСТОЧНИКОВ ПРИЛОЖЕНИЕА Листинг разработанного программного обеспечения ПРИЛОЖЕНИЕ Б Электронная версия ИС

#### **Организация выполнения курсового проекта**

Курсовой проект должен выполняться в соответствии с установленным графиком.

Основные этапы выполнения курсового проекта:

1) выбор темы и объекта исследования;

2) сбор теоретического и аналитического материала, составление плана работы;

3) написание теоретической части;

4) написание практической части;

5) оформление работы и представление на защиту.

Выполнение основных этапов курсового проекта контролируется преподавателем и учитывается при проведении промежуточных аттестаций по дисциплине и при итоговой оценке курсового проекта. Защита курсового проекта дает возможность определить теоретический уровень подготовки обучающегося, установить, насколько глубоко и серьезно он работал над изучением и анализом материалов по выбранной теме, и дифференцированно оценить работу.

Основные критерии оценки курсового проекта:

- степень соответствия работы требованиям, изложенным в методических рекомендациях по выполнению курсового проекта;

- глубина и уровень проработки теоретического материала по теме работы;

- качество и правильность разработанных компьютерных программ;

- возможность практического использования разработанных рекомендаций, степень их обоснованности;

- качество оформления работы;

- выполнение основных этапов и курсового проекта в целом в установленные сроки;

- содержание и качество ответов на вопросы, поставленные преподавателем в ходе защиты курсового проекта.

# **4 Указания по выполнению разделов пояснительной записки**

## **4.1 Структура курсового проекта**

Курсовой проект должен содержать обязательные составные части, располагаемые в последовательности:

- титульный лист;

- задание на курсовой проект

- содержание;

- введение;

- разделы основной части в соответствии с утверждённым заданием накурсовой проект заключение;

- список использованных источников;

- приложения (если имеются в наличии).

#### **Титульный лист**

Титульный лист курсового проекта оформляется по установленной форме (см. приложение 1).

#### **Содержание**

Содержание должно отражать последовательность расположения составных частей курсового проекта: введение, названия всех разделов, выводы и предложения, библиографический список, приложения. В содержании указывается номер страницы, с которой начинается изложение каждого раздела.

В содержании указывают обозначение и наименование всех разделов, подразделов, пунктов (если они имеют наименование) и номера страниц, на которых размещается начало материала разделов, подразделов, пунктов.

В содержание выносятся следующие разделы:

- введение;
- основная часть;
- заключение;
- список использованных источников;
- приложения.

 Слово «СОДЕРЖАНИЕ» оформляется в текстовом редакторе –полужирный шрифт, 14 птTimesNewRoman, прописные в виде заголовка симметрично основному тексту.

Наименования разделов и подразделов, включённые в содержание, оформляются шрифтом в текстовом редакторе – 14 пт, TimesNewRoman строчными буквами, начиная с прописной за исключением разделов: «ВВЕДЕНИЕ», «СПИСОК ИСПОЛЬЗОВАННЫХ ИСТОЧНИКОВ», «ЗАКЛЮЧЕНИЕ», и «ПРИЛОЖЕНИЯ».

В перечне наименований разделов (пунктов) расстояние от конца строки, содержащей наименование раздела (пункта) до номера страницы, на которой начинается данный раздел (пункт), должно составлять не менее 1 см.

Если наименование раздела (пункта) не умещается на одну строку, его

переносят на следующие строки, при этом перенос слов запрещён. Номер страницы проставляется напротив последней строки.

#### **Введение**

Введение является обязательным разделом пояснительной записки.

Во введении должна быть рассмотрена актуальность проекта, определены цели и задачи курсового проекта, перечислены методы и средства решения поставленных задач .

Введение начинают с нового листа. Слово «ВВЕДЕНИЕ» располагается симметрично основному тексту.

#### **Основная часть**

Основная часть отражает процесс решения поставленных задач и полученные результаты.

Здесь приводятся данные, отражающие сущность, методику и основные результаты выполненного проекта. Содержание разделов основной части должно точно соответствовать теме проекта и полностью её раскрывать.

Наименование разделов основной части пояснительной записки определяет руководитель в зависимости от темы проекта.

Основная часть, как правило, состоит из нескольких разделов, включающих в себя:

- теоретический раздел посвящён теоретическим аспектам по выбранной теме;

- проектный раздел предлагает конкретные мероприятия по совершенствованию работы объекта исследования.

Каждый раздел начинается с нового листа.

#### **Заключение**

.

Заключение должно содержать краткие выводы, оценку результатов выполненной работы, преимущества решений, принятых в проекте, соответствие полученных результатов заданию.

В конце заключения указывается, чем завершается проект: конструкцией, усовершенствованием или модернизацией объекта (системы), созданием новой техники, программного продукта и т.д.

Содержание раздела уточняет руководитель проекта в зависимости от темы и задания. Заключение начинают с нового листа. Слово «ЗАКЛЮЧЕНИЕ» оформляется симметрично основному тексту.

#### **Список использованных источников**

Данный раздел обязателен для курсового проекта (работы) и выпускной квалификационной работы.

Список использованных источников должен быть выполнен в соответствии с ГОСТ 7.32

Список использованных источников начинают с нового листа. Слова «СПИСОК ИСПОЛЬЗОВАННЫХ ИСТОЧНИКОВ» оформляются симметрично основному тексту. Список является обязательным разделом и включается в содержание текстового документа (ПЗ).

список использованных источников не должен содержать менее 10 наименований.

В курсовых проектах (работах) список использованных источников определяется рабочей программой дисциплины, по которой выполняется КП(Р).

#### **Приложения**

Материал, дополняющий текст пояснительной записки курсового проекта, допускается помещать в приложениях. Приложениями могут быть, например, графический материал, таблицы большого формата, расчёты, описания аппаратуры и приборов, описания алгоритмов и программ задач, и т.д.

Приложения оформляются как продолжение пояснительной записки на последующих его листах.

На все приложения должны быть ссылки в тексте ПЗ, а в разделе «Содержание» должны быть перечислены все приложения с указанием их обозначений и заголовков. Приложения располагаются в порядке появления ссылок в тексте.

В соответствии с изменениями к ГОСТ 7.32, принятыми Межгосударственным советом по стандартизации, метрологии и сертификации (протокол №8 от 22.06.2005, ИУС №12 2005г.) слово «ПРИЛОЖЕНИЕ» относится к структурным элементам и служит заголовком структурного элемента.

Слово «ПРИЛОЖЕНИЕ» печатается в верхней части страницы, посередине, все буквы прописные, выделяются полужирным шрифтом, под ним в скобках указывается статус приложения, используются слова «обязательное», «рекомен-дуемое» или «справочное».

Приложение должно иметь содержательный заголовок, который записывается симметрично относительно текста строчными буквами с первой прописной буквы в виде отдельной строки (или строк) и выделяется полужирным шрифтом.

Приложения обозначаются заглавными буквами русского алфавита, начиная с А, за исключением Е (Ё), З, И (Й), О, Ч, Я, Ь, Ы, Ъ, или латинского алфавита за исключением букв I и O. Если в ПЗ одно приложение, оно обозначается как «ПРИЛОЖЕНИЕ А».

Текст каждого приложения (при необходимости) может быть разделён на разделы, подразделы, пункты и подпункты, которые нумеруются в пределах ка-ждого приложения и озаглавливаются. Перед номером ставится обозначение этого приложения, например, А2.1 (Заголовок – первый подраздел второго раздела приложения А).

6.10.6 Рисунки, таблицы, формулы, помещаемые в приложении, обозначают отдельной нумерацией арабскими цифрами с добавлением перед цифрой обозначения приложения, например, рисунок А.3, формула (Б.1), таблица В.1.

Приложения должны иметь общую с остальной частью ПЗ, сквозную нумерацию страниц. Приложения размещаются после списка использованных источников.

## **4.2 Оформление текста**

Пояснительная записка должна быть выполнена на одной стороне листа белой бумаги формата А4 (210×297 мм) в соответствии с общими требованиями к текстовым документам по ГОСТ 2.105, 2.106.

- с помощью текстовых редакторов через полуторный интервал шрифтом TimesNewRoman, размер шрифта – 14 пт. Разрешается использовать возможности акцентирования внимания: курсив, разрядка букв.

Текст ПЗ в рамках следует размещать, соблюдая следующие размеры согласно ГОСТ 2.104:

- расстояние от рамки и в конце строк не менее 3 мм;

- расстояние от текста до верхней и нижней рамки должно быть не менее 10мм;

- абзацы в тексте начинают с отступом, равным  $12 - 12,5$  мм.

При выполнении ПЗ без рамки необходимо соблюдать следующие размеры полей:

правое – не менее  $10 \text{ nm}$ ,

верхнее и нижнее – не менее 20 мм,

левое – не менее  $30$  мм.

Нумерация страниц в тексте ПЗ, включая иллюстрации и таблицы, выполненные на листах формата А4, сквозная. Первым листом является титульный лист ПЗ. Вторым и третьим – задание на проектирование. Номера страниц на них не проставляются, но входят в общую нумерацию листов ПЗ.

 Полное наименование темы курсового проекта на титульном листе, на листе задания, в основной надписи и в тексте ПЗ должно быть одинаковым. Неточности в формулировке, сокращения не допускаются.

Разделы должны иметь порядковые номера в пределах всей ПЗ, обозначенные арабскими цифрами без точки и записанные с абзацного отступа. Подразделы должны иметь порядковые номера в пределах каждого раздела. Номер подраздела состоит из номеров раздела и подраздела, разделенных точкой. Точки в конце номера подраздела не ставят. Если в подразделе имеются пункты, то нумерация пунктов должна быть в пределах подраздела. Номер пункта состоит из

номеров раздела, подраздела, пункта, разделённых точками. В конце номера пункта точка не ставится.

Разделы и подразделы должны иметь заголовки. Пункты, как правило, заголовков не имеют. Заголовки должны чётко и кратко отражать содержание.

Заголовки следует оформлять с абзацного отступа с прописной буквы без точки в конце, не подчеркивая.

Если заголовок состоит из двух предложений, их разделяют точкой. Перенос слов в заголовках не допускается. Точки в конце заголовка не ставятся.

Для заголовков разделов, подразделов, пунктов используется шрифт TimesNewRoman, размер 14 пт. Иная гарнитура шрифта не допускается Заголовки разделов допускается оформлять полужирным шрифтом. Наименование разделов «СОДЕРЖАНИЕ», «ВВЕДЕНИЕ», «ЗАКЛЮЧЕНИЕ», «СПИСОК ИСПОЛЬЗОВАННЫХ ИСТОЧНИКОВ» следует располагать на отдельной строке, посередине, симметрично основному тексту и не нумеровать.

Расстояние между заголовком раздела и заголовком подраздела, а также между заголовком раздела и текстом при использовании текстового редактора пропускается одна строка, интервал полуторный.

# **4.3 Оформление элементов текста**

## **Оформление иллюстраций**

Все иллюстрации в ПЗ (графики, схемы, диаграммы, чертежи, фотографии и т.д.) именуются рисунками.

Иллюстрации располагаются в документе непосредственно после текста, в котором они упоминаются впервые, или на следующей странице.

Иллюстрации, выполненные на отдельных листах, включаются в общую нумерацию страниц документа.

Рисунки нумеруются арабскими цифрами сквозной нумерацией и обозначаются «Рисунок 1», «Рисунок 2» и т.д.

Допускается нумеровать рисунки в пределах раздела. В этом случае номер рисунка состоит из номера раздела и порядкового номера иллюстрации, разделённых точкой.

Пример – «Рисунок 1.1», «Рисунок 2.1» и т.д.

На все рисунки должны быть даны ссылки в тексте документа. При ссылках на рисунки в тексте ПЗ следует писать:

- «…в соответствии с рисунком 4» (при сквозной нумерации иллюстраций по всему тексту ПЗ);

- «… в соответствии с рисунком 3.2» (при нумерации в пределах раздела).

Иллюстрации при необходимости могут иметь тематический заголовок и пояснительные данные (подрисуночный текст).

Номер и название помещаются по центру под рисунком. Шрифт TimesNewRoman, размер 12 пт, выравнивание по центру. Точка в конце названия рисунка не ставится.

Рисунки отделяются от текста сверху и снизу межстрочным интервалом (одна пустая строка). Между рисунком и его заголовком также предусматривается межстрочный интервал. Интервал между заголовком и подрисуночным текстом не предусмотрен.

Точечные дефекты, показанные на рисунке 1.3, характеризуются малыми размерами во всех трёх измерениях.

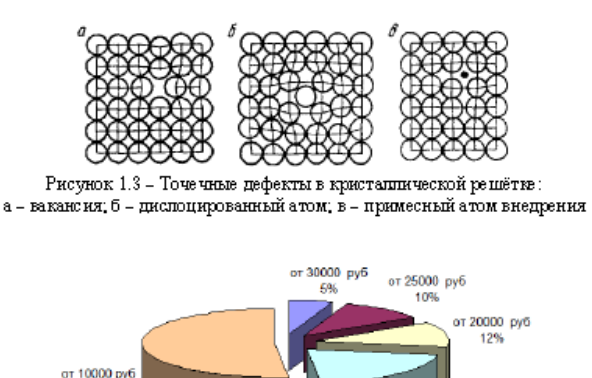

Рисунок 3 - Структура заработной платы

15000 py6

#### **Оформление таблиц**

Таблицы применяют для наглядности и удобства сравнения показателей. Название таблицы, при его наличии, должно отражать её содержание, быть точным, кратким.

Таблицу следует располагать непосредственно после текста, в котором она упоминается впервые.

Разрешается делать таблицы с меньшим размером шрифта TimesNewRoman (10, 12, 13), интервал можно делать как полуторным, так и одинарным. Но, если на одной странице расположено несколько таблиц, то нельзя делать их разными шрифтами.

Название таблицы следует помещать над таблицей слева, без абзацного отступа, в одну строку, с номером через тире.

Таблицы необходимо нумеровать арабскими цифрами сквозной нумерацией. Если таблица в ПЗ только одна, она должна быть обозначена «Таблица 1».

Допускается нумеровать таблицы в пределах раздела. В этом случае номер таблицы состоит из номера раздела и порядкового номера таблицы, разделённых точкой.

В тексте пояснительной записки на все таблицы должны быть приведены ссылки, в которых следует писать слово «таблица» с указанием её номера.

Примеры:

«…данные приведены в таблице 4.» (при сквозной нумерации по всему

тексту ПЗ), или «… в соответствии с таблицей 3.2…» (при нумерации в пределах раздела).

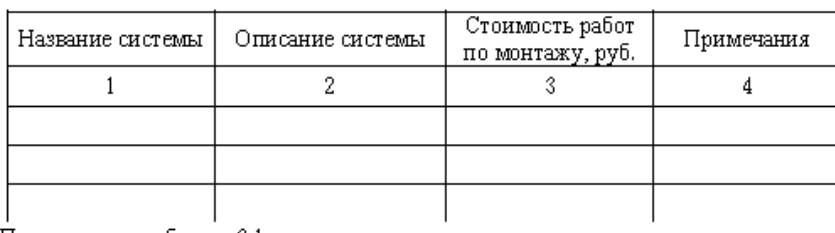

Таблица 3.1 - Стоимость работ по монтажу систем

Продолжение таблицы 3.1

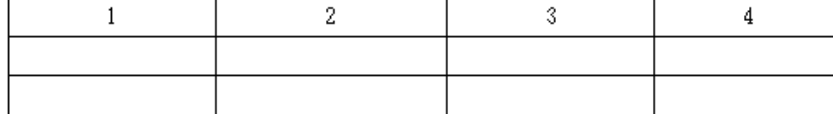

Окончание таблицы 3.1

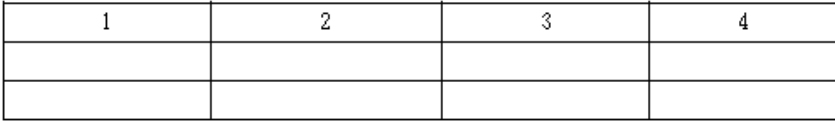

## **Оформление ссылок и примечаний**

В ПЗ встречаются ссылки двух видов: ссылки внутри текста (на различные рисунки, страницы, формулы, таблицы, иллюстрации) и библиографические ссылки.

При ссылках на различные элементы ПЗ курсового проекта (работы) или ВКР применяются сокращения: с. - страница; гл. - глава; разд. - раздел; п. - пункт; табл. - таблица; рис. - рисунок; прил. - приложения и др.

Возможные варианты примеров ссылок внутри текста: в гл. 1; в разделе 4; по п. 3.3; в подпункте 2.3; на рисунке 8; в прим. 6; по формуле (3); в уравнении (2);

(см. главу 1); (см. раздел 4); (см. пункт 3.3); (см. подпункт 2.3); (см. рисунок 8) ит.д.

Библиографические ссылки в ПЗ применяются в форме затекстовых ссылок в квадратных скобках, при которых описание источников приводится в списке использованных источников.

7.5.5 Формулы, коэффициенты, нормативные величины должны сопровождаться ссылкой на литературный источник, порядковый номер которого указывают в квадратных скобках, например, [8], или [8, с. 53, таблица 2.15], или «По [8. с. 67] производительность выгрузного шнека должна быть на 3,8% больше, чем загрузочного», или при повторной ссылке на источник [там же, с. 54].

# **Цитаты**

# Пример

«Текст цитаты» [1.25]. (т.е. источник указанный в списке литературы под номером 1, 25-я страница этого источника). Оформление ссылок при непрямом цитировании Возможен пересказ почерпнутых из источника сведений своими словами. В этом случае в конце изложения указывают, по какому источнику приводятся сведения.

Пример – Текст, изложенный своими словами. См.: Иванов И.И.

Теоретические основы. – М., 2000. – С. 25–40.

## **Оформление программных документов**

Листинги программ размещаются в приложениях с обязательными ссылками на них в ПЗ.

Программный код может быть сопровождён комментариями. При оформлении листингов рекомендуется использовать шрифт CourierNew, размер – 12 пт, межстрочный интервал – одинарный. Рекомендуется отделять смысловые блоки пустыми строками, а также визуально обозначать вложенные конструкции с помощью отступов.

Ключевые слова и комментарии в листинге программ могут быть выделены с помощью курсива. В основном тексте ПЗ курсивом следует выделять имена библиотек, подпрограммы, константы, переменные и т.д.

Листинги программ должны иметь порядковую нумерацию в пределах приложения. Номер листинга должен состоять из обозначения приложения и порядкового номера листинга, разделенных точкой, например: «Листинг А.3» – третий листинг приложения А. Если в проекте (работе) содержится только один листинг, он обозначается «Листинг 1». При ссылке на листинг в тексте ПЗ следует писать слово «Листинг» с указанием его номера.

Название листинга программы оформляется тем же шрифтом, что и основной текст, и

размещается над листингом слева, без абзацного отступа, через тире, после номера листинга

# **ПРИМЕРЫ БИБЛИОГРАФИЧЕСКИХ ЗАПИСЕЙ**

# *Книги. Однотомные издания*

*Книга одного автора*

Савиский, Н. И. Экономическая информатика [Текст]: учеб.пособие для вузов / Н. И. Савицкий. - М.: Экономистъ, 2004. - 429 с.: ил.

*Книга двух авторов*

Советов, Б. Я. Информационные технологии [Текст]: учеб.для вузов по напр. "Информ. и вычислит. техника", "Информ. системы" / Б. Я. Советов, В. В. Цехановский. - Изд. 2-е, стер. - М.: Высш. шк., 2005. - 263 с.: ил.

*Книга трех авторов*

Анфилатов, В. С. Системный анализ в управлении [Текст]: учеб.пособие для вузов / В. С. Анфилатов, А. А. Емельянов, А. А. Кукушкин. - М.: Финансы и статистика, 2002. - 368 с.: ил.

*Запись под заглавием (применяется в описании книг четырёх и более авторов или без автора)*

Технология социальной проекта [Текст]: учеб.для вузов / Е. Ю. Герасимова, Н. Ю. Григорьева, Ю. Н. Евсая и др.; под ред. А. А. Чернецкой. - Ростов н/Д.: Феникс, 2006. - 391 с.

#### *Книги. Многотомные издания*

Гражданское право [Текст] : учеб. : в 3 т. Т. 1 / под ред. А. П. Сергеева, Ю. К. Толстого. - 3-е изд., перераб. и доп. - М. : Проспект, 2000. - 632 с.

Гражданское право [Текст] : учеб. : в 3 т. Т. 2 / под ред. А. П. Сергеева, Ю. К. Толстого. - 3-е изд., перераб. и доп. - М. : Проспект, 2000. - 736 с.

Гражданское право [Текст] : учеб. : в 3 т. Т. 3 / под ред. А. П. Сергеева, Ю. К. Толстого. - 3-е изд., перераб. и доп. - М. : Проспект, 2000. - 632 с.

# *Описание электронного ресурса*

Информационные технологии [Электронный ресурс]:курс лекций для студ. вузов / МЭСИ, каф. "Экономических информационных систем и информационных технологий"; сост. Н.П.Звягина. - Документ MicrosoftWord. – Москва: [МЭСИ], 2004. - 2,90 Мбайт (3 050 496 байт), 298 с.

#### *Описание ресурсов удаленного доступа:*

Описание Интернет ресурсов достаточно трудно подогнать под стандарты, поскольку далеко не всегда можно определить источник полной и точной информации о сайте, сервере, портале. Поэтому обязательными элементами здесь являются: основное заглавие с общим обозначением материала и режим доступа.

## **Описание под автором:**

Валеив, Рамиль. «Я стараюсь относиться к Востоку со всей душой» (Письма Н. Ф. Катанова Э. К. Пекарскому) [Электронный ресурс] / Р. Валеев // Гасырларавазы = Эхо веков: научнодокументальный журнал. – URL:

http://www.archive.gov.tatarstan.ru/magazine/go/anonymous/main/?path=mg:/numbers/

2009\_1/06/01/&searched=1 (дата обращения: 12.01.12).

Данькина, Надежда. Что было страстью ученого [Электронный ресурс] : [к 150-летию со дня рождения выдающегося ученого-тюрколога Николая Федоровича Катанова] / Н. Данькина // Хакасия: ежедневная республиканская газета. – URL: http://www.gazeta19.ru/node/12274 (дата обращения: 22.03.2012).

## **Описание под заглавием:**

Российская государственная библиотека [Электронный ресурс] / Центр информ. технологий РГБ ; ред. Власенко Т. В. ; Web-мастер Козлова Н. В. – Электрон.дан. – М. : Рос.гос. б-ка, 1997– . – Режим доступа: http://www.rsl.ru, свободный. – Загл. с экрана. – Яз. рус., англ.

## *Описание продолжающихся изданий*

Проблемы и решения современной технологии [Текст] :межвуз. сб. науч. тр. МЭСИ. Вып. 13 / МЭСИ; гл. ред. Л. И. Ерохина. - Москва :МЭСИ, 2004. - 48(96) с. : ил.

## *Описание публикации из сериального издания*

Правила оказания услуг по использованию инфраструктуры железнодорожного транспорта общего пользования [Текст]: утв. постановлением Правительства Рос. Федерации № 703 от 20.11.2003г. // Собрание законодательства РФ. - 2003. - № 47 (нояб.). - Ст. 4552.

*Нормативные документы*

Российская Федерация. Законы. Об основах государственного регулирования внешнеторговой деятельности [Текст]: федер. закон № 164: принят Гос. Думой 8 дек. 2003 г. // Собрание законодательства РФ. - 2003.- № 50. - Ст. 4850.

ГОСТ Р 50690-2000. Туристские услуги: общие требования [Текст]: введ. 2001-07-01 // Туризм: экономика и учет. - 2001. - № 3. - С. 3-14

## *Описание статьи одного автора*

Соловьев, И.Ю. Практические рекомендации по организации проектного финансирования [Текст] / И. Ю. Солев // Банковское дело. - 2006. - № 2. - С. 14-20.

#### *Описание статьи двух авторов*

Беляев, В. Болонский процесс - попытка конкуренции [Текст] / В. Беляев, Г. Жабреев // Высш. образование в России. - 2006. - № 4. - С. 33-41.

#### *Описание статьи трех авторов*

Захаревич, В. Российское образование и вступление России в ВТО: возможные последствия [Текст] / В. Захаревич, В. Попов, В. Терешков // Высш. образование в России. - 2006. - № 4. - С. 20

#### *Описание статьи четырех и более авторов*

Рынок труда и проблемы трудоустройства [Текст] / С. Сухов, А. Ряховский, Н. Галетова и др. // Высш. образование в России. - 2006. - № 4. - С. 10-15

Источники на иностранных языках располагаются в списке после всех русскоязычных источников в порядке латинского алфавита (A-Z).

#### **Рекомендации по составлению компьютерной презентации (КП)**

#### **курсового проекта**

Компьютерная презентация дает ряд преимуществ перед обычной бумажно-плакатной.

Для полного использования программы подготовки КП необходимо хорошо знать все ее особенности. Компьютерная презентация позволяет использовать ее студенту как легальную шпаргалку, а с другой стороны, позволяет комиссии одновременно изучать курсовой проект и контролировать выступление студента. Поэтому желательно сопровождать выступление презентацией с использованием 10-15 слайдов.

Основными принципами при составлении КП являются:

- лаконичность, ясность, уместность, сдержанность, наглядность (подчеркивание ключевых моментов), запоминаемость (разумное использование ярких эффектов).

Необходимо начать КП с заголовочного слайда и завершить итоговым. В заголовке приводится название и автор. Сделайте также нумерацию слайдов и напишите, сколько всего их в презентации.

*Основное требование* –каждый слайд должен иметь заголовок,количествослов в слайде не должно превышать 40.

*Используйте шаблоны для подготовки профессиональной КП*.Приразработке оформления используйте дизайн шаблонов (*Формат–Применитьоформление*).Не увлекайтесь яркими шаблонами,информация на слайде должнабыть контрастна фону. Подберите два-три различных фоновых оформления для того, чтобы иметь возможность варьировать фон при плохой проекции.

Не злоупотребляйте эффектами анимации. Оптимальной настройкой эффектов анимации является появление в первую очередь заголовка слайда, а затем – текста по абзацам. При этом, если несколько слайдов имеют одинаковое название, то заголовок слайда должен постоянно оставаться на экране. Динамическая анимация эффективна тогда, когда в процессе выступления происходит логическая трансформация существующей структуры в новую структуру, предлагаемую вами. Настройка анимации, при которой происходит появление текста по буквам или словам, может вызвать негативную реакцию со стороны членов комиссии, которые одновременно должны выполнять три различных дела: слушать выступление, бегло изучать текст работы и вникать в тонкости визуального преподнесения вами материала исследования. Ведь визуальное восприятие слайда презентации занимает от 2 до 5 секунд, в то время как продолжительность некоторых видов анимации может превышать 20 секунд.

*Настройте временной режим вашей презентации*.Используя меню *Показ слайдов – Режим настройки времени*,узнайте,сколько минут требуется вам накаждый слайд. Очень важно не торопиться и не «мямлить» слова. Презентация легко поможет вам провести доклад, но она не должна его заменить. Если вы

только читаете текст слайдов, то это сигнал комиссии, что вы не ориентируетесь в содержании. Но если вы растерялись, то прочтение презентации будет единственным вашим спасением. Распечатайте некоторые ключевые слайды в качестве раздаточного материала.

*Используйте интерактивные элементы.* Для управления своей КПиспользуйте интерактивные кнопки (вперед-назад) или, в крайнем случае, клавиатуру PgUp-PgDn. Особенно это может пригодиться при ответе на вопросы, когда вас попросят вернуться к определенному слайду.

#### **Защита курсового проекта**

В процессе подготовки к защите обучающийся должен:

1) Внести исправления в работу в соответствии с замечаниями руководителя;

2) Ответить на вопросы руководителя, сформулированные в отзыве либо сделанные на полях курсового проекта.

По согласованию с руководителем исправления либо пишутся на обороте листа, где записано замечание, либо они оформляются в виде дополнения к курсовому проекту. Работа, выполненная неудовлетворительно, возвращается для переделки (в соответствии с отзывом преподавателя). При повторной подаче работы обучающийся представляет также первый вариант работы и отзыв на нее. На защите обучающийся должен уметь изложить основные положения темы, методы и результаты анализа, выводы и предложения, ответить на замечания, сделанные руководителем при ее проверке, ответить на вопросы, возникшие при защите. Защита может происходить в виде выступления автора перед студенческой группой и комиссией из состава преподавателей кафедры с последующим обсуждением достоинств и недостатков высказанных положений. В результате защиты ставится окончательная оценка курсового проекта, которая производится по 5-бальной системе. Без защиты курсового проекта обучающийся не допускается к экзаменам.

#### **Критерии оценки курсового проекта**

Защита курсового проекта заканчивается выставлением оценки.

**«Отлично»** выставляется за курсовой проект,который носитприкладной характер, имеет грамотно изложенный теоретическийраздел, глубокий анализ, логическое, последовательное изложение материала с соответствующими выводами и обоснованными предложениями. Он имеет положительные отзывы руководителя и рецензента.

При его защите обучащийся показывает глубокое знание вопросов темы, свободно оперирует данными исследования, вносит обоснованные предложения, а во время доклада использует наглядные пособия (таблицы, схемы, графики и т.д.) или раздаточный материал, легко отвечает на поставленные вопросы.

**«Хорошо»** выставляется за курсовой проект,который носитприкладной характер, имеет грамотно изложенный теоретическийраздел, в нем представлены достаточно подробный анализ и критический разбор практической деятельности, последовательное изложение материала с соответствующими выводами, однако с не вполне обоснованными предложениями. Она имеет положительные отзывы научного руководителя и рецензента. При ее защите обучающийся показывает знание вопросов темы, оперирует данными исследования, вносит предложения по теме исследования, во время доклада использует наглядные пособия (таблицы, схемы, графики и т.д.)

или раздаточный материал, без особых затруднений отвечает на поставленные вопросы.

**«Удовлетворительно»** выставляется за курсовой проект,который носитприкладной характер, имеет теоретическийраздел, базируется на практическом материале, но имеет поверхностный анализ и недостаточно критический разбор в ней просматривается непоследовательность изложения материала, представлены необоснованные предложения. В отзывах рецензентов имеются замечания по содержанию работы и методике анализа. При ее защите обучающийся проявляет неуверенность, показывает слабое знание вопросов по теме, не всегда дает исчерпывающие аргументированные ответы на заданные вопросы.

**«Неудовлетворительно»** выставляется за курсовой проект,который носитприкладной характер, не имеет теоретическогораздела, не отвечает требованиям, изложенным в методических указаниях кафедры. В работе нет выводов либо они носят декларативный характер. В отзывах научного руководителя и рецензента имеются критические замечания. При защите курсового проекта обучающийся затрудняется отвечать на поставленные вопросы по ее теме, не знает теории вопроса, при ответе допускает существенные ошибки. К защите не подготовлены наглядные пособия и раздаточный материал.

# **Список рекомендуемой литературы к курсовому проекту**

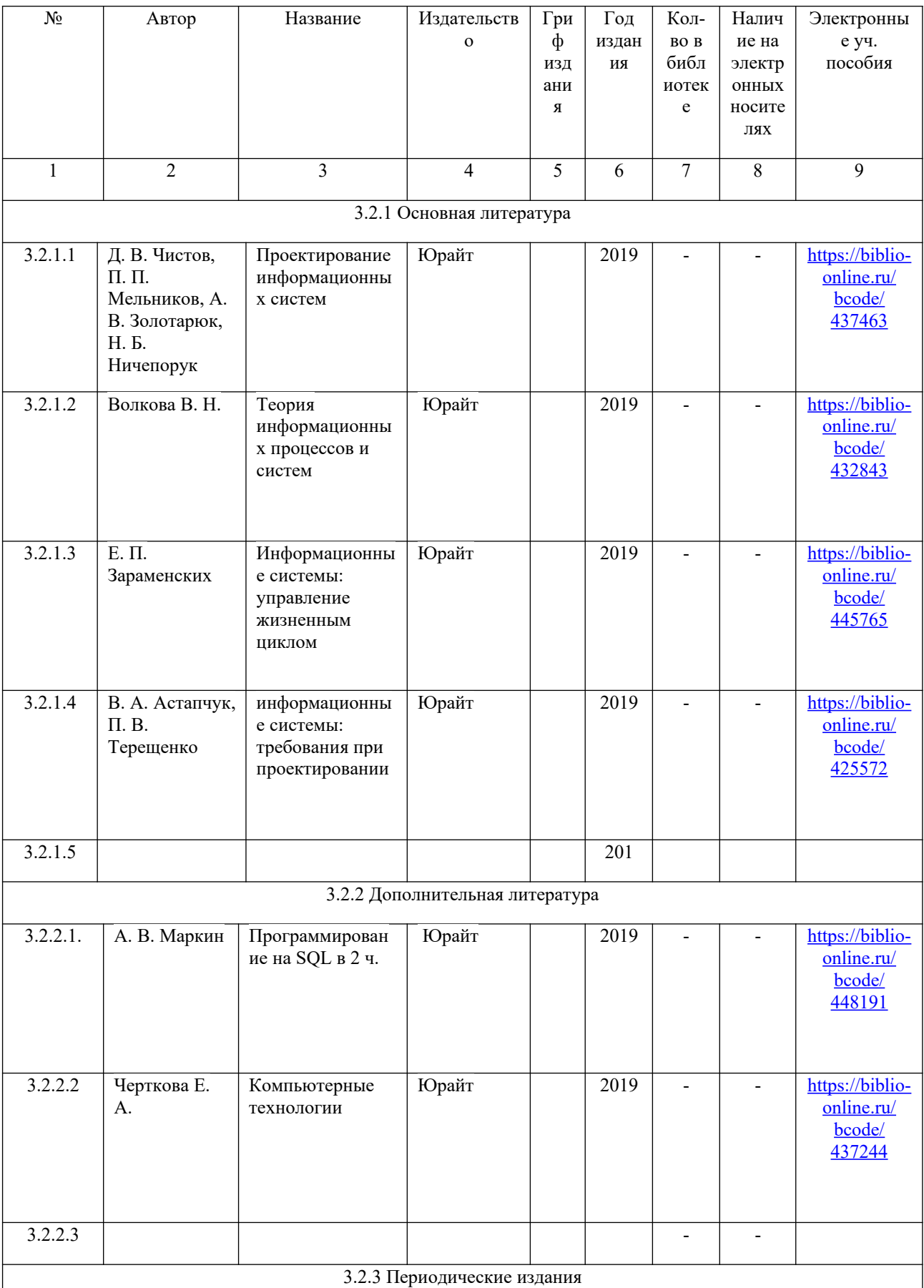

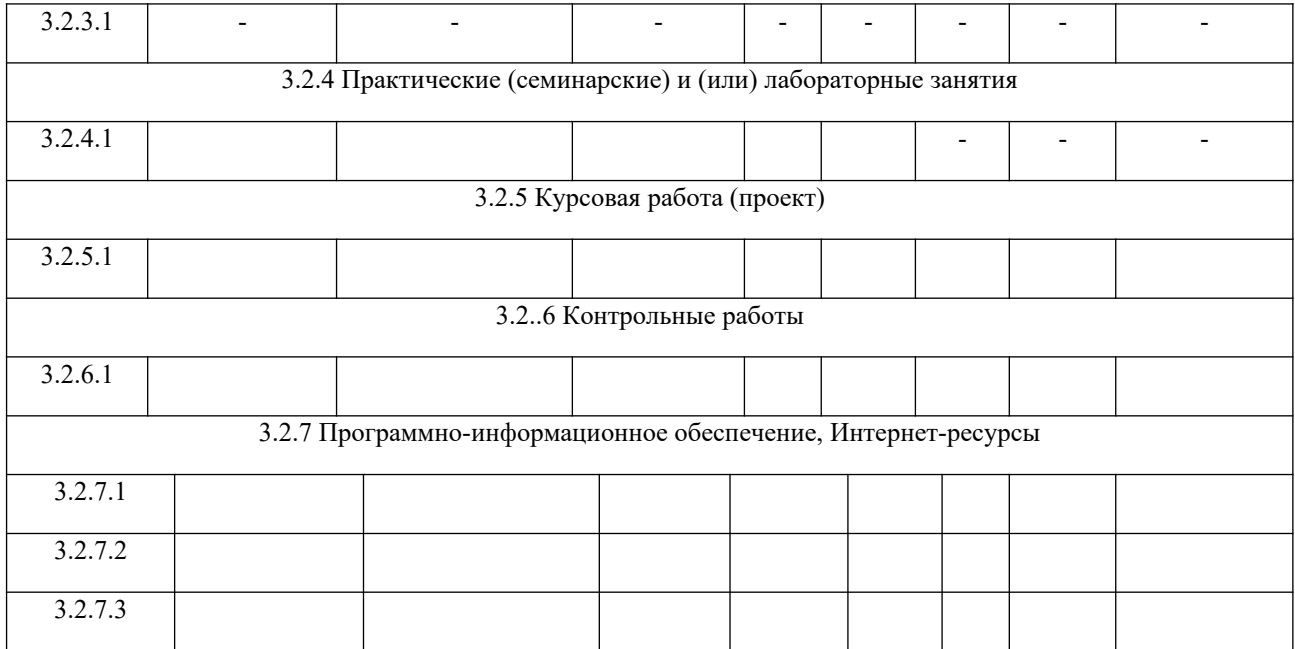

# **ПРИЛОЖЕНИЕ 1 ТИТУЛЬНЫЙ ЛИСТ ПОЯСНИТЕЛЬНОЙ ЗАПИСКИ К КУРСОВОМУ ПРОЕКТУ**

МИНИСТЕРСТВО НАУКИ И ВЫСШЕГО ОБРАЗОВАНИЯ РОССИЙСКОЙ ФЕДЕРАЦИИ

# **ПОЛИТЕХНИЧЕСКИЙ ИНСТИТУТ (ФИЛИАЛ) ФЕДЕРАЛЬНОГО ГОСУДАРСТВЕННОГО БЮДЖЕТНОГО ОБРАЗОВАТЕЛЬНОГО УЧРЕЖДЕНИЯ ВЫСШЕГО ОБРАЗОВАНИЯ «ДОНСКОЙ ГОСУДАРСТВЕННЫЙ ТЕХНИЧЕСКИЙ УНИВЕРСИТЕТ» В Г. ТАГАНРОГЕ РОСТОВСКОЙ ОБЛАСТИ ПИ (филиал) ДГТУ в г. Таганроге**

ЦМК«Прикладнаяинформатика»

Председатель ЦМК «Прикладная информатика»

\_\_\_\_\_\_\_\_\_\_\_ О.В.Андриян (подпись) «\_\_\_» \_\_\_\_\_\_\_\_\_\_\_\_\_\_\_\_\_\_ 2019г.

# **ПОЯСНИТЕЛЬНАЯ ЗАПИСКА**

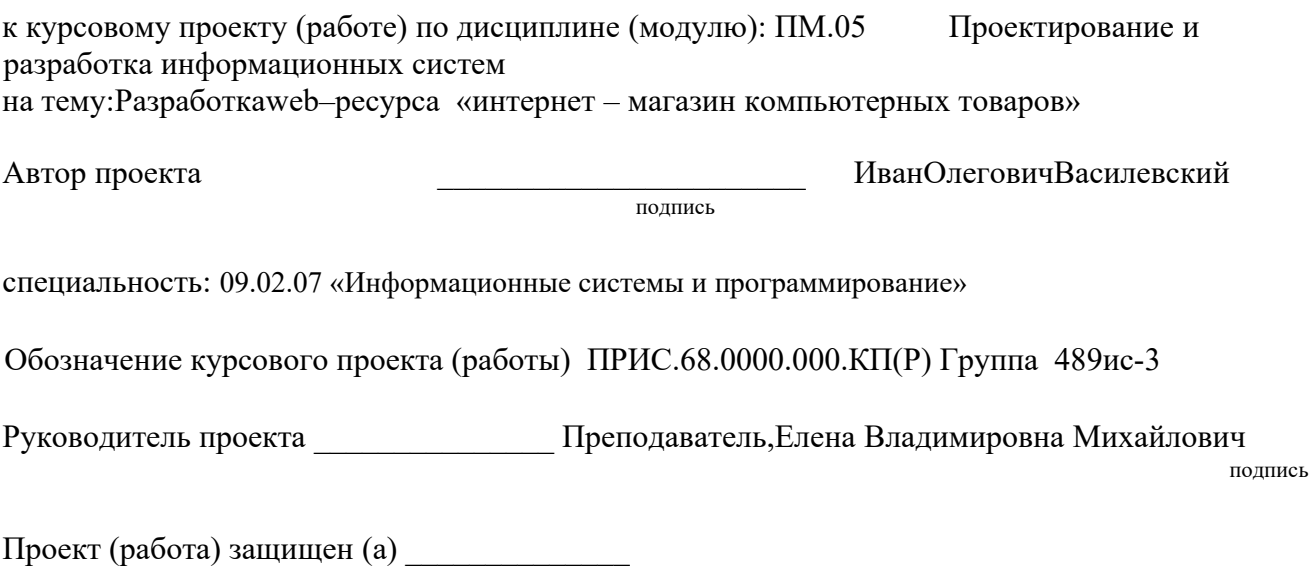

дата подпись

г. Таганрог 2019 г.